Written by Dr. Thapanapong Rukkanchanunt

# **10 NoSQL Database**

# **OUTLINE**

- NoSQL Introduction
- Relational-NoSQL Trade-offs
- Firebase Database
	- Model and Queries
- Project: Checkpoint 3

#### **Timeline for Data Model**

- Hierarchical (IBM IMS) 1960s, 1970s
- Network, CODASYL (Beckman, IDS) 1960s
- Relational 1970s
- Object-relational (Stonebraker, et al) 1990s
- OODMBS (Atkinson, et al) 1990s
- Array Database (MonetDB, SciDB, …) 1990s
- XML (document-oriented) 2000s
- NoSQL 2010s
- NewSQL 2011

# **Why NoSQL**

- ฐานข้อมูลในปัจจุบันไม่สามารถแก้ไขได้ทุก
- ความต้องการในแอพรุ่นใหม่อาจจะไม่สามารถตอบสนองได้ด้วย
- บริษัทใหญ่ ๆ ที่ให้บริการบนเว็บต่าง (เช่น Google, Facebook, Instagram) พัฒนา ฐานข้อมูลโดยเฉพาะเจาะจง เพื่อแก้ปัญหาใหม่ ๆ ที่พบเจอ

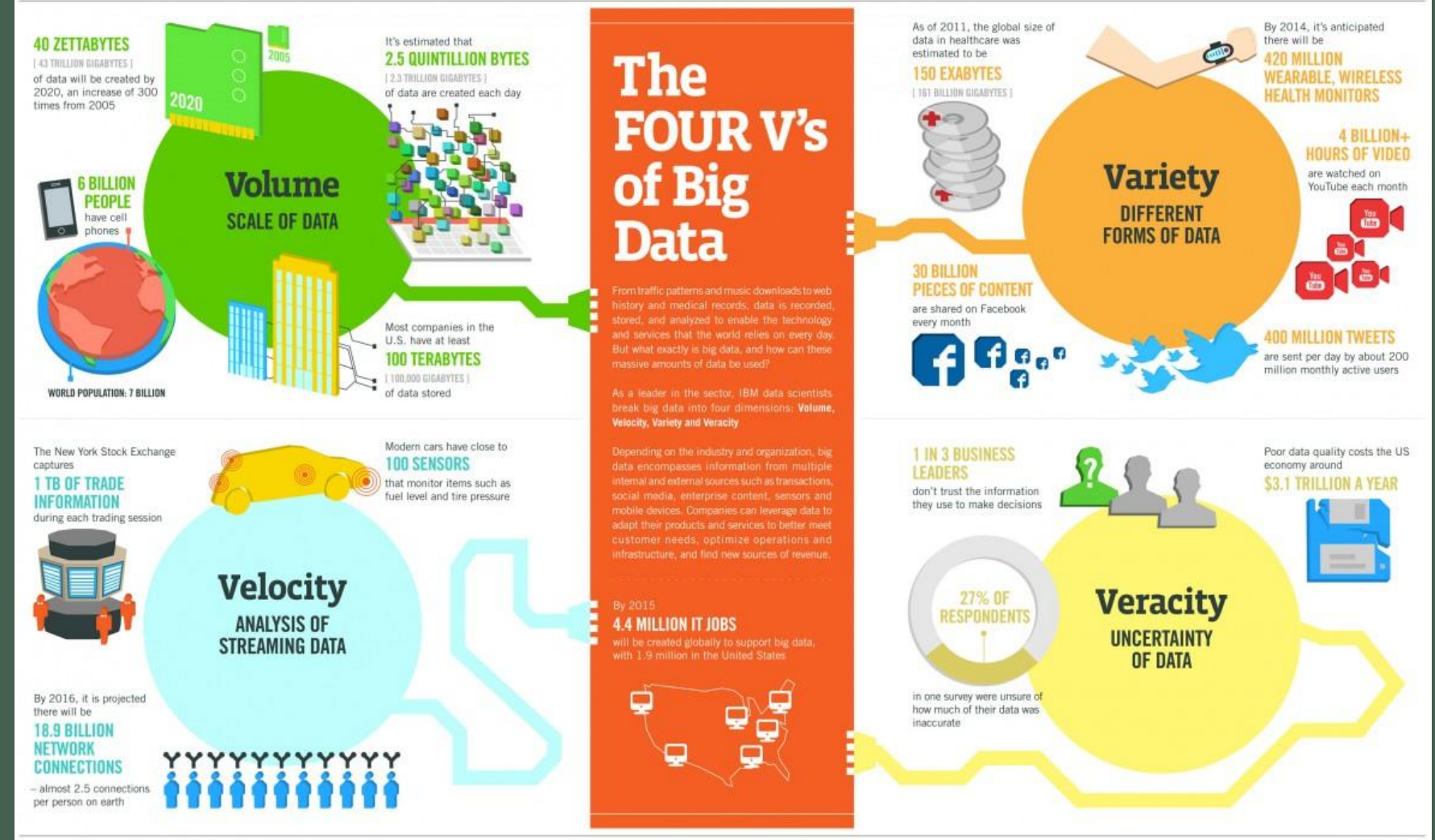

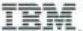

# **Two Problems with Big Data**

- ปัญหาการวิเคราะห์ข้อมูลขนาดใหญ่
	- ทำอย่างไรให้เราสามารถดึงข้อมูลที่ต้องการได้ ใช้ Modeling, Machine Learning, หรือสถิติ? (Facebook เลือกคนที่เราควรเป็นเพื่อนจากหลายล้านคนที่ใช้ Facebook)
- ปัญหาการเก็บข้อมูลขนาดใหญ่
	- ต้องเก็บข้อมูลแบบไหนถึงจะสามารถเข้าถึงเข้ามูลได้รวดเร็ว (Google Search ใช้เวลาค้นหาไม่ ถึงวินาที)
- ปัญหาเหล่านี้ ไม่สามารถแก้ไขได้ด้วยฐานข้อมูลแบบเดิม ๆ (เช่น Relational)
	- ไม่มีความยืดหยุ่น
	- ยากในการแบ่งข้อมูล เช่น แบ่งไฟล์ไว้หลาย ๆ เครื่อง

## **Storage Problem**

- ปัญหา: คลังสินค้ามีของหลายประเภท แต่ละประเภทมีจำนวนคุณสมบัติต่างกัน
- เราต้องการ Schema ที่ยืดหยุ่นได้
- ถ้าจะแก้ปัญหานี้ ด้วย Relational
	- สร้างตารางสำหรับสินค้าแต่ละประเภท
	- ใส่ทุกอย่างในตารางเดียว
	- ใช้ Inheritance
	- ใช้ Entity-Attribute-Value
	- ใส่ทุกอย่างใน BLOB (Binary Large Object)

#### **First Solution: Table per Product**

CREATE TABLE 'product audio album' ( 'sku' char(8) NOT NULL, ... 'artist' varchar(255) DEFAULT NULL, 'genre\_O' varchar $($ 255) <code>DEFAULT</code> NULL,  $\,$  'rating' char $(8)$  <code>DEFAULT</code> NULL,  $...$ 'genre\_1' varchar(255) DEFAULT NULL, PRIMARY KEY('sku')) ... ... CREATE TABLE 'product\_film' ( 'sku' char(8) NOT NULL, ... 'title' varchar(255) DEFAULT NULL,

PRIMARY KEY('sku')) ...

#### **Second Solution: Table for all**

CREATE TABLE 'product' ( 'sku' char(8) NOT NULL, ... 'artist' varchar(255) DEFAULT NULL, 'genre\_0' varchar(255) DEFAULT NULL, 'genre\_1' varchar(255) DEFAULT NULL, ... 'title' varchar(255) DEFAULT NULL, 'rating' char(8) DEFAULT NULL, ... PRIMARY KEY('sku'))

#### **Third Solution: Inheritance**

CREATE TABLE 'product' ( 'sku' char(8) NOT NULL, 'title' varchar(255) DEFAULT NULL, 'description' varchar(255) DEFAULT NULL,  $'$ price', ... PRIMARY KEY('sku'))

CREATE TABLE 'product\_audio\_album' ( 'sku' char(8) NOT NULL, ... 'artist' varchar(255) DEFAULT NULL, 'genre\_0' varchar(255) DEFAULT NULL, 'genre\_1' varchar(255) DEFAULT NULL, ... PRIMARY KEY('sku'), FOREIGN KEY('sku') REFERENCES 'product'('sku')) ….

# **Fourth Solution: Entity-Attribute-Value**

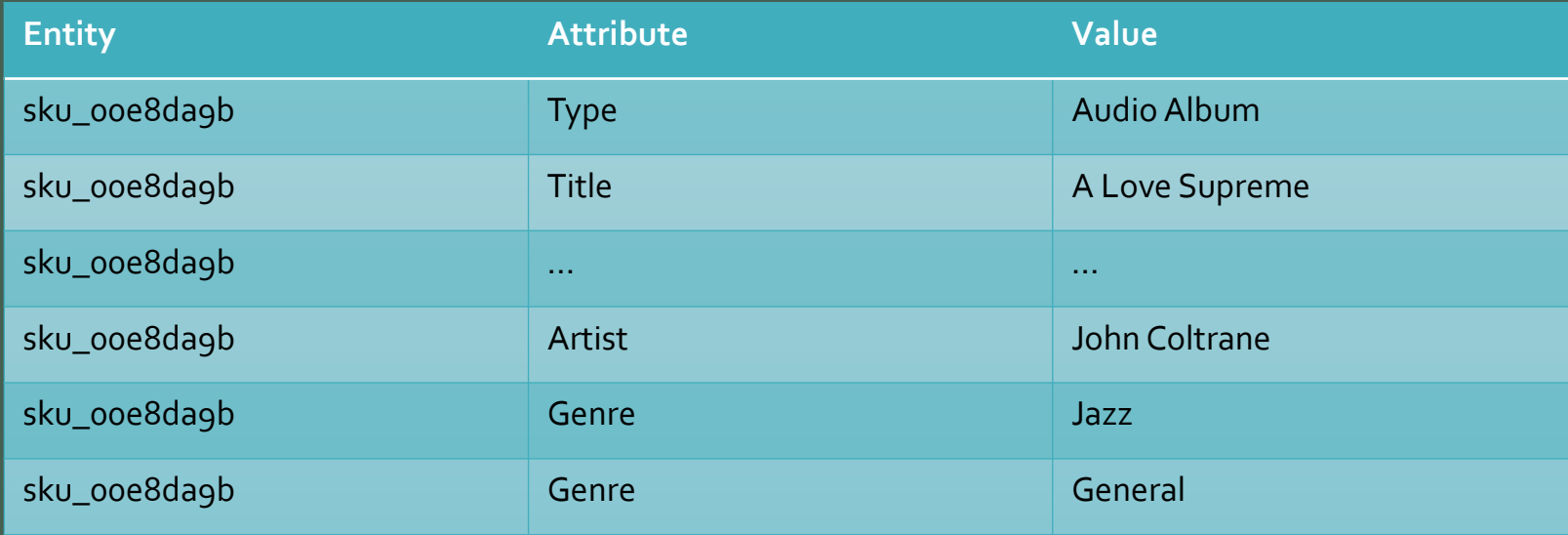

# **NoSQL Solution**

#### • ใช้แนวคิด Key-Value

```
{ sku: "00e8da9b",
 type: "Audio Album",
 title: "A Love Supreme",
 description: "by John Coltrane",
 shipping: { weight: 6,
  dimensions: \{ width: 10, height: 10, depth: 1\},
 pricing: { list: 1200, retail: 1100, savings: 100},
 details: { title: "A Love Supreme [Original Recording]",
  artist: "John Coltrane",
  genre: [ "Jazz", "General" ]}
}
```
#### **Analysis Problem**

- จากตัวอย่างก่อนหน้านี้ เราได้เห็นการแก้ปัญหาการเก็บข้อมูลที่มีความหลากหลาย แต่ การแก้ปัญหาดังกล่าวสามารถช่วยแก้ไขปัญหาเชิงวิเคราะห์ได้หรือไม่ กล่าวคือเราจะ ้ แก้ปัญหาข้อมูลจำนวนมากอย่างไร
- Relational Database ใช้วิธีการขยาย Server ให้รองรับปริมาณข้อมูลที่มากขึ้ น • การแยกข้อมูลไว้หลาย Server ท าให้เกิดความซับซ้อน
- NoSQL สามารถแยกข้อมูลไว้หลาย Server ได้ (Cloud Service)
	- $\bullet$  ใช้ Map-Reduce ในการคำนวณข้าม Server

# **Type of NoSQL**

• Key-Value

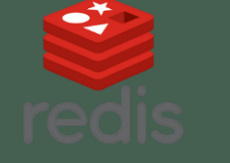

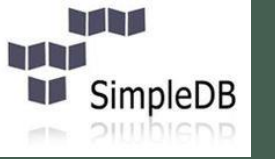

R)

**Firebase** 

• Column-Oriented

• Document

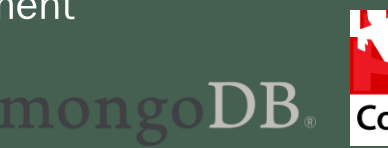

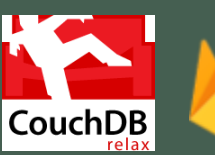

ıssandra

Row-Oriented vs Column-Oriented

Row-oriented: rows stored sequentially in a file

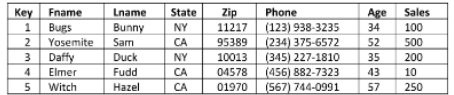

Column-oriented: each column is stored in a separate file Each column for a given row is at the same offset.

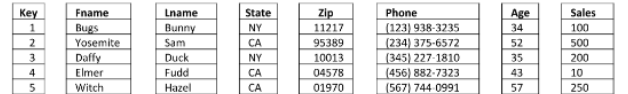

• Graph

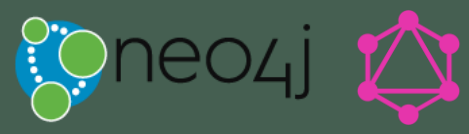

 $\frac{1}{\sqrt{2}}$ 

#### **Relational-NoSQL Trade-offs**

- ข้อดีและข้อเสียระหว่าง Relational Database และ NoSQL Database
	- $\bullet$  Schema -> Relational Database มี Schema ทำให้ประมวลเร็ว (รู้ว่าอะไรอยู่ที่ไหน) -> |NoSQL ไม่มี Schema ทำให้รองรับข้อมูลได้หลากหลาย แต่ต้องเสียเวลา Parse ข้อมูลตอนแรก
	- Replication, Data Partition −> Replication ทำให้ Query ประมวลเร็วขึ้น แต่อัพเดตข้อมูลช้าลง
	- Level of Abstraction -> NoSQL ใช้ High-level Query ที่ต้อง Parse ข้อมูล จึงต้องคำนึงถึง Optimization ในส่วนนี้ ด้วย
	- Consistency -> Relational รองรับการอัพเดตแบบ Concurrent ได้ดีกว่า

#### **Overview of Firestore**

- Firestore Database เป็นตัวอย่างฐานข้อมูลแบบ Document-oriented NoSQL
- Firestore Database เป็นส่วนหนึ่งของบริการ Firebase และ Google Cloud Platform
- ข้อมูลที่ดึงมาจาก Firestore จะถูก Sync อยู่ตลอดเวลา

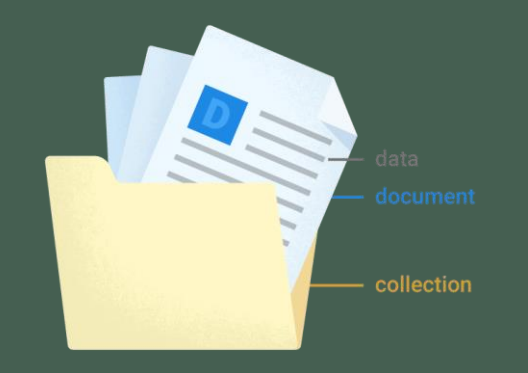

#### **Firestore Data Model**

- ใน Firestore เราเก็บข้อมูลในรูปแบบของ Document
- แต่ละ Document จะต้องอยู่ใน Collection ใด Collection หนึ่ง
- แต่ละ Document จะประกอบไปด้วย Key และ Value
	- Value สามารถเป็น Nested Object หรือ List ได้

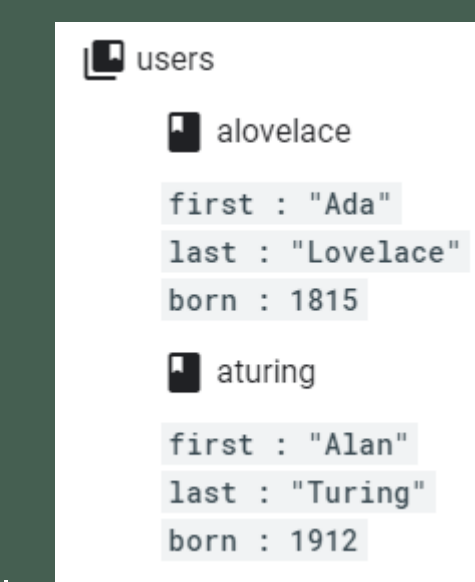

• แต่ละ Document สามารถระบุเป็นเอกลักษณ์ได้โดยตำแหน่งที่อยู่

var alovelaceDocumentRef = db.collection('users').doc('alovelace');

• หรือจะระบุเป็น Collection ก็ได้

var usersCollectionRef = db.collection('users');

# **Basic Data Types**

- Array
- Boolean
- Bytes (up to 1MB)
- Date and Time (microseconds)
- Floating-point Number (64-bit)
- Geographical point (Lat, Long)
- Integer (64-bit, signed)
- Map  $\{a: \pi$ aaa", b:  $\pi$ baz $\pi$ }
- Null
- Reference (path)
- Text String (up to 1MB)

#### **Automatic Indexing**

#### • Firestore จะสร้าง Index ให้กับทุก Field ของ Document อัตโนมัติ

```
var citiesRef = db.collection("cities"):
```

```
citiesRef.doc("SF").set({
    name: "San Francisco", state: "CA", country: "USA",
    capital: false, population: 860000,
    regions: ["west_coast", "norcal"] });
citiesRef.doc("LA").set({
    name: "Los Angeles", state: "CA", country: "USA",
    capital: false, population: 3900000,
    regions: ["west_coast", "socal"] });
citiesRef.doc("DC").set({
    name: "Washington, D.C.", state: null, country: "USA",
    capital: true, population: 680000,
    regions: ['east\_coast'] });
citiesRef.doc("TOK").set({
    name: "Tokyo", state: null, country: "Japan",
    capital: true, population: 9000000,
    regions: ["kanto", "honshu"] });
citiesRef.doc("BJ").set({
    name: "Beijing", state: null, country: "China",
    capital: true, population: 21500000,
    regions: ["jingjinji", "hebei"] });
```
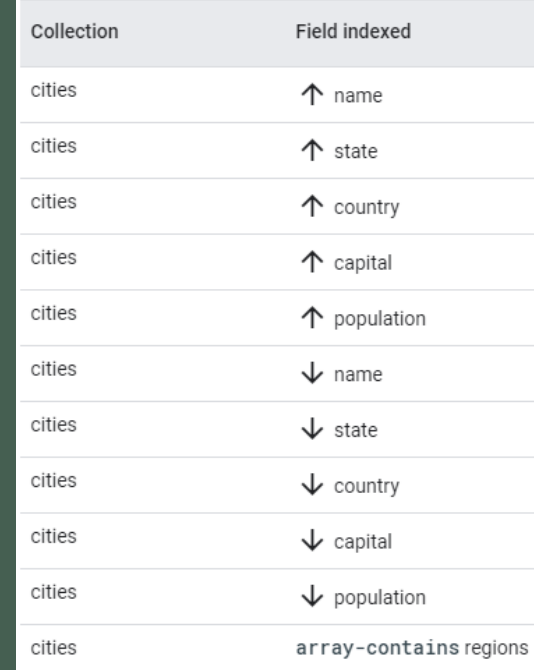

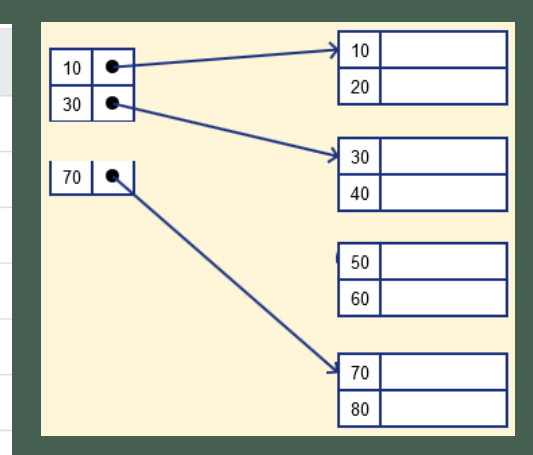

#### **Core Firestore Operation**

#### • หลักการ CRUD: Create, Read, Update, Delete

• เพิ่มข้อมูลไปยัง Database โดยการเรียกใช้ฟังก์ชัน set จาก Reference ของ Document

```
var docData = \{stringExample: "Hello world!",
    booleanExample: true,
    numberExample: 3.14159265,
    dateExample: firebase.firestore.Timestamp.fromDate(new Date("December 10, 1815")),
    arrayExample: [5, true, "hello"],
    nullExample: null,
    objectExample: {
       a: 5.b:nested: "foo"
             Reference | Call
\};
db.collection("data").doc("one").set(docData).then(function() {
    console.log("Document successfully written!");
\});
```
#### **Add or Set**

• ในการใช้ฟังก์ชัน Set เราจะต้องระบุ ID ของ Document แต่ถ้า ID ไม่มีความหมายเรา สามารถใช้ฟังก์ชัน Add แทนได้ โดย Firestore จะสร้าง ID ให้อัตโนมัติ

• แต่ถ้าต้องการสร้าง Reference เราสามารถไม่ระบุ ID ใน doc ได้

```
db.collection("cities").add({
    name: "Tokyo",
    country: "Japan"
\})
.then(function(docRef) \{console.log("Document written with ID: ", docRef.id);
\})
.catch(function(error) {
    console.error("Error adding document: ", error);
\});
```
// Add a new document with a generated id.  $var$  newCityRef = db.collection("cities").doc();

 $//$  later... newCityRef.set(data);

# **Update**

```
• ถ้าต้องการอัพเดตข้อมูลเฉพาะ Document ใช้ฟังก์ชัน update
```
• ใช้ฟังก์ชัน Timestamp ถ้าต้องการระบุเวลาที่ Server อัพเดตข้อมูล

```
var washingtonRef = db.collection("cities").doc("DC");
                                                            var docRef = db.collection('objects').doc('some-id');
                                                            // Update the timestamp field with the value from the server
// Set the "capital" field of the city 'DC'
                                                            var updateTimestamp = docRef.update({
return washingtonRef.update({
                                                                timestamp: firebase.firestore.FieldValue.serverTimestamp()
    capital: true
                                                            \});
\})
.then(function() \{console.log("Document successfully updated!");
\})
.catch(function(error) {
    // The document probably doesn't exist.
    console.error("Error updating document: ", error);
\});
```
#### **Nested Update**

#### • ถ้าต้องการอัพเดตข้อมูลใน Nested Object เราสามารถเข้าถึงได้ด้วยการใช้ dot

```
notation
```

```
// Create an initial document to update.
var frankDocRef = db.collection("users").doc("frank");
frankDocRef.set({
    name: "Frank",
    favorites: { food: "Pizza", color: "Blue", subject: "recess" },
    age: 12
\});
// To update age and favorite color:
db.collection("users").doc("frank").update({
    "age": 13,
    "favorites.color": "Red"
\})
.then(function() \{console.log("Document successfully updated!");
\});
```
#### **Nested Object Warning**

• หากเราไม่ใช่ dot notation เราจะแทนที่ข้อมูลทั้งหมดใน Nested Object

```
db.collection("users").doc("frank").set({
  name: "Frank",
  favorites: {
    food: "Pizza",
    color: "Blue",
    subject: "Recess"
  \},
  age: 12\}). then(function() {
  console.log("Frank created");
\rangle ) ;
```

```
db.collection("users").doc("frank").update({
  favorites: {
    food: "Ice Cream"
\}). then(function() {
  console.log("Frank food updated");
\});
      /users
          /frank
                  name: "Frank",
                  favorites: {
                      food: "Ice Cream",
                   },
                  age: 12
       \star
```
24

### **Update Array Element**

• หากข้อมูลใน Document เป็นลักษณะ Array เราสามารถเพิ่มหรือลดสมาชิกได้ด้วย ฟังก์ชัน arrayUnion และ arrayRemove

```
var washingtonRef = db.collection("cities").doc("DC");
```

```
// Atomically add a new region to the "regions" array field.
washingtonRef.update({
    regions: firebase.firestore.FieldValue.arrayUnion("greater_virginia")
\});
// Atomically remove a region from the "regions" array field.
washingtonRef.update({
    regions: firebase.firestore.FieldValue.arrayRemove("east_coast")
```

```
\});
```
#### **Increment / Decrement**

• เราสามารถอัพเดตข้อมูลที่เป็น Numeric ด้วยการเพิ่มหรือลดค่า โดยการใช้ฟังก์ชัน increment

- หาก Document ไม่มี Field ที่กำหนด จะสร้าง Field ใหม่แล้วให้ค่าตามที่กำหนด
- หาก Document มี Field แต่ไม่ใช่ Numeric จะแทนค่า Field ด้วยค่าที่กำหนด

```
var washingtonRef = db.collection('cities').doc('DC');
// Atomically increment the population of the city by 50.
washingtonRef.update({
    population: firebase.firestore.FieldValue.increment(50)
\});
```
#### **Delete**

• ลบ Document จากฐานข้อมูลด้วยฟังก์ชัน delete db.collection("cities").doc("DC").delete() • ลบ Field ด้วย FieldValue.delete() var cityRef = db.collection('cities').doc('BJ'); var removeCapital = cityRef.update({ capital: firebase.firestore.FieldValue.delete() }); • เราไม่สามารถลบ Collection จากฝั่ง Client ได้

#### **Get a Document**

• ดึงค่า Document เอกสารเดียวจากฐานข้อมูลด้วย get

```
var docRef = db.collection("cities").doc("SF");docRef.get().then(function(doc) {
    if (doc.exists) {
        console.log("Document data:", doc.data());
    \} else \{// doc.data() will be undefined in this case
        console.log("No such document!");
\}).catch(function(error) {
    console.log("Error getting document:", error);
\rbrace ) ;
```
### **Get all Documents in Collection**

• เราสามารถดึงข้อมูลทั้ง Collection ได้ แต่ผลลัพธ์ที่ได้จะมี Meta-data ติดมาด้วย ึ จำเป็นต้อง Map ถ้าจะนำมาใช้ร่วมกับ \*ngFor

```
db.collection("cities").get().then(function(querySnapshot) {
    querySnapshot.forEach(function(doc) {
        // doc.data() is never undefined for query doc snapshots
        console.log(doc.id, " =& " , doc.data());
   \});
\});
```
#### **SnapshotChanges**

```
this.tweets = valmap( e \Rightarrow {
          • ใช้ snapshotChanges ในการดึงข้อมูล
                                                                      return {
                                                                        id: e.payload.doc.id,
                                                                         ...e.payload.doc.data()
          • snapshotChanges ได้ข้อมูล Realtime
                                                                        as Tweet
          • Get ได้ข้อมูลครั้งเดียว
                                                                    \}\});
                                                                  this.fServ.qetTweets2().subscribe(val => {
                                                                    this.tweets = val.docs.max() e => {qetTweets() {
                                                                      return {
 return this.firestore.collection('tweets').snapshotChanges();
                                                                        id: e.id,
                                                                         \ldotse.data()
                                                                        as Tweet
qetTweets2() {
 return this.firestore.collection('tweets').get();
                                                                    \}\});
```
this.fServ.getTweets().subscribe(val => {

### **ValueChanges**

• หากเราไม่สนใจ ID เราสามารถใช้ ValueChanges ได้ (ได้ข้อมูล Realtime เหมือนกับ snapshotChanges)

```
qetTweets3() {
  return this.firestore.collection('tweets').valueChanges();
```

```
this.fServ.getTweets3().subscribe(val => {
  this.tweets = valmap( e = > return {
      id: 0,
      \ldotse
      as Tweet
  \}\};
```
## **Filtering Data**

• หากเราต้องการข้อมูลตามเงื่อนไข เราสามารถเพิ่ม where ได้

```
db.collection("cities").where("capital", "==", true)
    .get().then(function(querySnapshot) {
        querySnapshot.forEach(function(doc) {
            // doc.data() is never undefined for query doc snapshots
            console.log(doc.id, " =& " , doc.data());
        \}:
    \})
    .catch(function(error) {
        console.log("Error getting documents: ", error);
    \});
```
# **Chaining Where**

• ถ้าต้องการเพิ่มเงื่อนไขในรูปแบบ AND เราสามารถเพิ่ม where ต่อกันได้ • ถ้าใช้ Range Filter จะใช้ได้แค่ Field เดียว

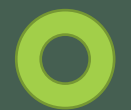

citiesRef.where("state", "==", "CO").where("name", "==", "Denver"); citiesRef.where("state", "==", "CA").where("population", "<", 1000000);

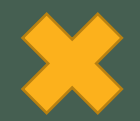

citiesRef.where("state", ">=", "CA").where("population", ">", 100000);

# **Project : Checkpoint 3**

• ส่ง Project เบื้องต้น

- มีข้อมูลในฐานข้อมูล
- มีการเชื่อมต่อฐานข้อมูลมายังแอพ
- มี Basic Feature อย่างน้อย 2 อย่างที่เขียนไว้
- เดดไลน์ 27 มีนาคม 2563
- ตั้งชื่อ Repository เป็น รหัสนักศึกษาproject เช่น 123456789project